#### **Solar Med Atlas**

### **Introduction to the simulation tools and Web Services**

### **Etienne Wey – TRANSVALOR S.A.**

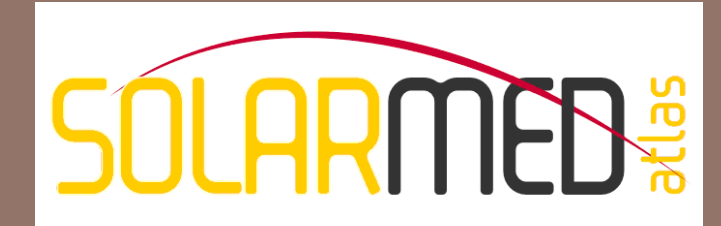

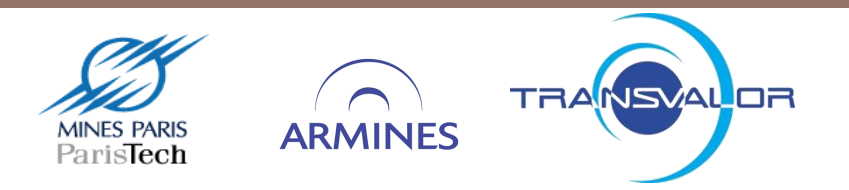

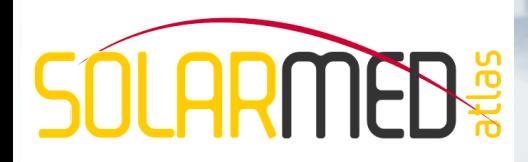

## **Introduction**

**2**

#### **Satellite-based cartography of Solar Resource**

- **<u>n</u>** Two solar databases
	- SOLEMI (DLR): 1991 2004
	- **HelioClim-3 (MINES ParisTech / Transvalor)** 2005 – 2011
- **<u>E</u>** Heliosat-based methods
- **<u>n</u>** Use of Meteosat imagery
	- Meteosat First Generation (1985 2005)
	- **Meteosat Second Generation (since 2004)**
- $\blacksquare$  Spatial resolution:  $\sim$  3 4 km

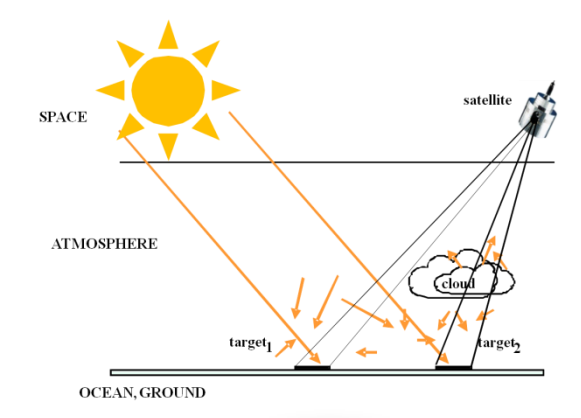

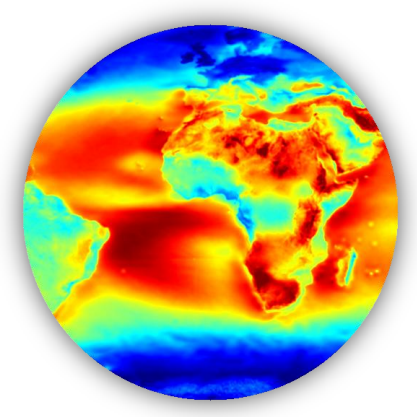

# **SÓLARMED:**

# **Introduction**

#### **Focus on**

Turkey, Syria, Lebanon, Jordan, Israel, Palestine National Authority, Egypt, Libya, Tunisia, Algeria, Morocco, and Mauretania

#### **Global, Diffuse and Direct irradiations (Tilted plans, normal incidence)**

#### □ Spatial resolution: 1 km **with orographic effects**

- Variation of the length of the optical path due to the local 1-km altitude derived from the Digital Elevation Model SRTM
- **□ Shadow effects from SRTM-derived horizon**

#### **Temporal resolution: monthly irradiations from 1991 to 2010**

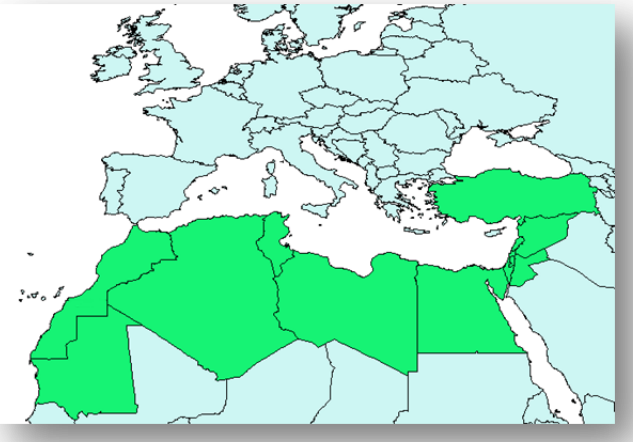

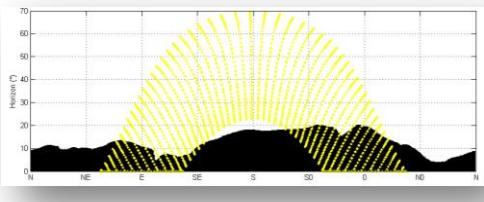

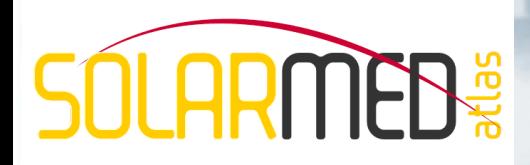

### **Introduction**

#### **The potential end-users and usages of a solar atlas:**

#### **□ Governmental and private actors**

- Geographical analysis of local solar potential
- Sitting and sizing solar power plants Advanced feasibility pre-studies based on geographical analysis (before, for example, a local installation of a pyranometric station)

#### **<u>n</u>** Individual

- **High resolution map suitable for sizing small individual solar systems** (small PV system, solar water heating systems, etc)
- Accurate and well-presented solar maps are concrete and instructive for everybody (e.g. education) to promote solar energy

# **SOLARMED:**

# **Introduction**

### **Data dissemination:**

- **Dedicated web-based interface** at [www.solar-med-atlas.org](http://www.solar-med-atlas.org/)
- **Distributed architecture** compliant to the GEOSS / OGC architecture
	- **Neb Map Services** for GIS-based analysis
	- **Neb Processing Services** for solar estimation at a given geo-point

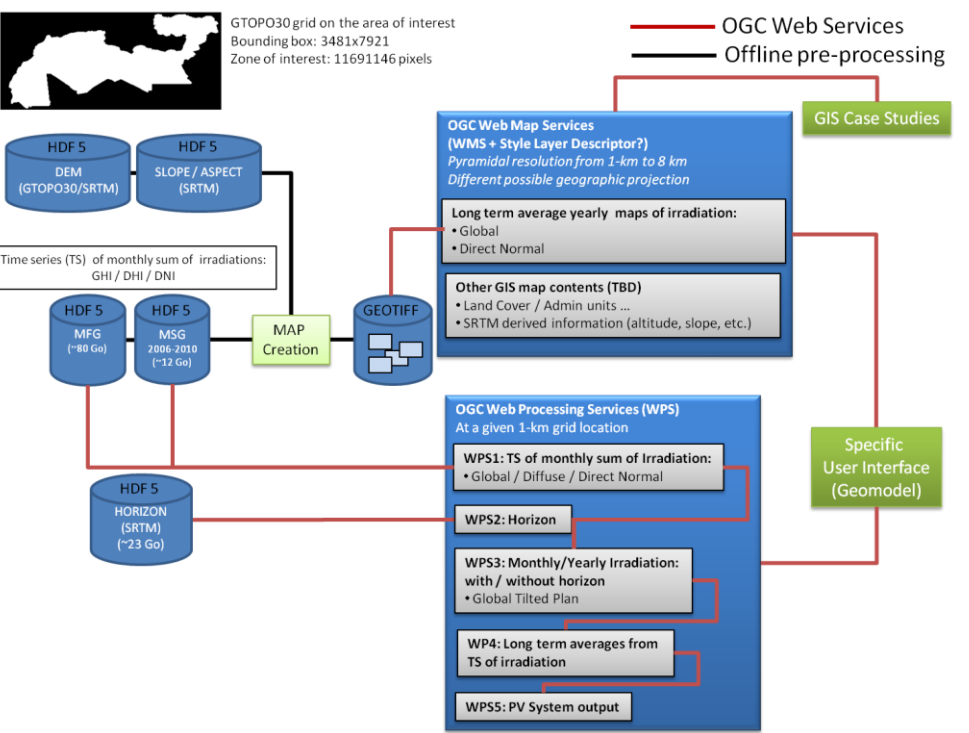

### **Yearly average BNI map from Helioclim3 data (2004-2010)**

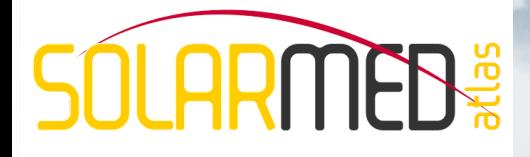

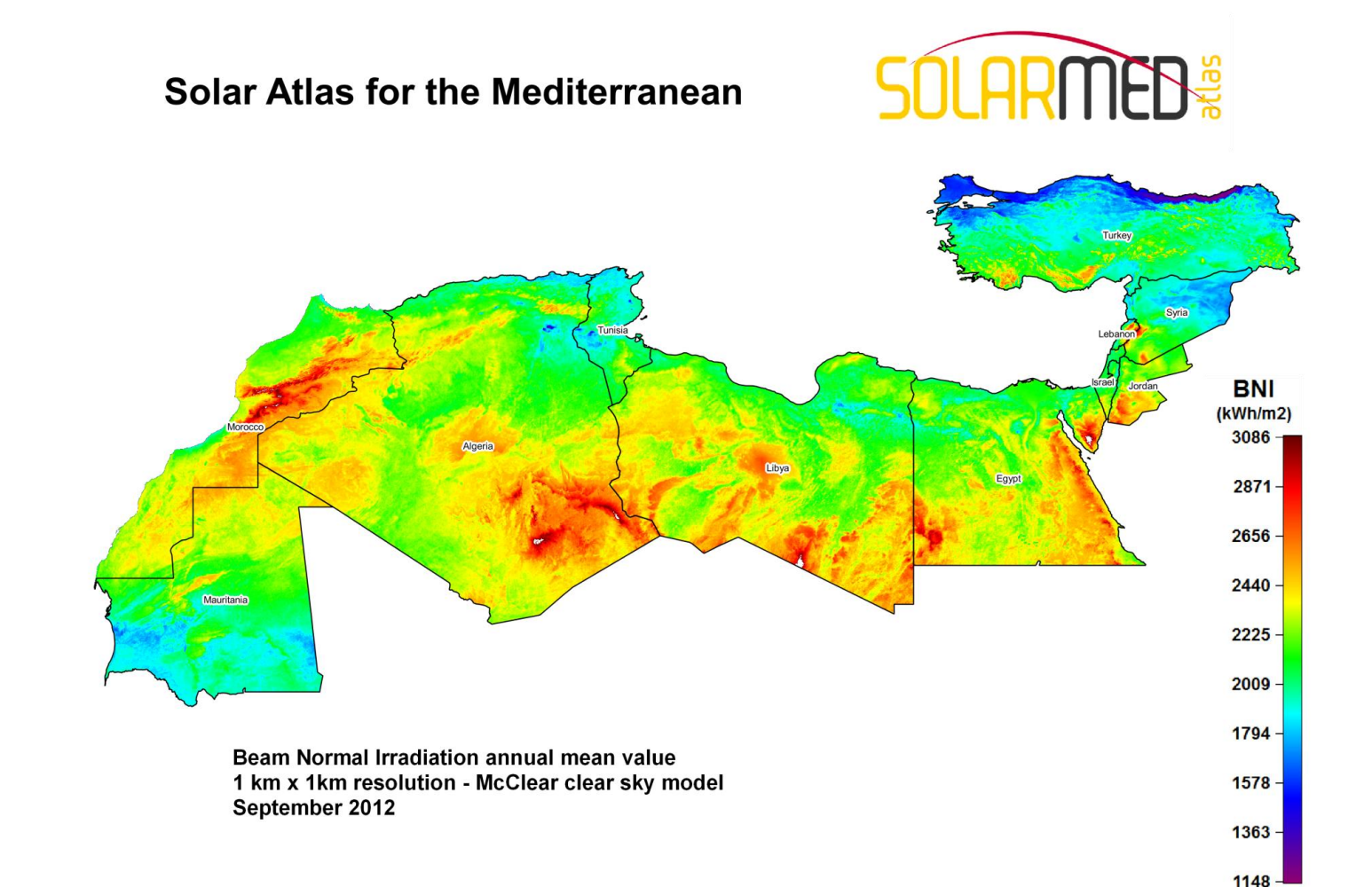

**6**

*Solar Atlas for the Mediterranean* 

*Training Workshop – Marrakech - Sep. 13st, 2012*

# **SÓLARMED:**

# **Application from the solar atlas**

**7**

#### **Creation of maps to determine "best" potential solar sites**

« Geophysial » conditions analysis (slope and land cover)

 $\frac{1}{2} \frac{1}{2} \frac{$ 

Electrical grid analysis

Exclusion maps creation

Best potential sites identification

*Solar Atlas for the Mediterranean* 

*Training Workshop – Marrakech - Sep. 13st, 2012*

# **Getting the BNI and SRTM data**

#### **8**

**SOLARMEN:** 

#### **The BNI maps can be downloaded from the Web Map Service for the Morocco zone**

■ wget -O BNI\_Morocco.tif [http://www.solar-med](http://www.solar-med-atlas.org/mapserv/solar_med_atlas?SERVICE=WMS&VERSION=1.3.0&REQUEST=GetMap&BBOX=20.7,-17.25,36.2,-0.6&CRS=EPSG:4326&WIDTH=1998&HEIGHT=1860&LAYERS=solar_med_atlas_BNI_16bits&FORMAT=image/tiff)[atlas.org/mapserv/solar\\_med\\_atlas?SERVICE=WMS&VERSIO](http://www.solar-med-atlas.org/mapserv/solar_med_atlas?SERVICE=WMS&VERSION=1.3.0&REQUEST=GetMap&BBOX=20.7,-17.25,36.2,-0.6&CRS=EPSG:4326&WIDTH=1998&HEIGHT=1860&LAYERS=solar_med_atlas_BNI_16bits&FORMAT=image/tiff) [N=1.3.0&REQUEST=GetMap&BBOX=20.7,-17.25,36.2,-](http://www.solar-med-atlas.org/mapserv/solar_med_atlas?SERVICE=WMS&VERSION=1.3.0&REQUEST=GetMap&BBOX=20.7,-17.25,36.2,-0.6&CRS=EPSG:4326&WIDTH=1998&HEIGHT=1860&LAYERS=solar_med_atlas_BNI_16bits&FORMAT=image/tiff) [0.6&CRS=EPSG:4326&WIDTH=1998&HEIGHT=1860&LAYER](http://www.solar-med-atlas.org/mapserv/solar_med_atlas?SERVICE=WMS&VERSION=1.3.0&REQUEST=GetMap&BBOX=20.7,-17.25,36.2,-0.6&CRS=EPSG:4326&WIDTH=1998&HEIGHT=1860&LAYERS=solar_med_atlas_BNI_16bits&FORMAT=image/tiff) [S=solar\\_med\\_atlas\\_BNI\\_16bits&FORMAT=image/tiff](http://www.solar-med-atlas.org/mapserv/solar_med_atlas?SERVICE=WMS&VERSION=1.3.0&REQUEST=GetMap&BBOX=20.7,-17.25,36.2,-0.6&CRS=EPSG:4326&WIDTH=1998&HEIGHT=1860&LAYERS=solar_med_atlas_BNI_16bits&FORMAT=image/tiff)

### **Same procedure to get the SRTM 16 bits image This can be executed in a Windows .bat file**

# **SOLARMED<sup>®</sup>** Getting the land cover and other data

- **9**
	- **For the landcover, we use the GLOBCOVER map, restricted to the same zone with the same pixel size (0.00833206° ~1km) (desert area value is 200)**
	- **The country boundary and power lines are obtained as shape files from the DIVA GIS web site. You must best use your own data for the power lines…**

# **SOI ARMER**

# **Creating the exclusion maps**

**10**

 **In Qgis, we use the raster calculator to compute a mask combining the zones of :**

**(landcover=200) AND (slope<5°)**

- **The mask is applied to the BNI map**
- **In Qgis, we use one of the vector plugins to create a shape file of the zone of 50 km distance from any power line**
- **We use this shapefile to « cut » the BNI restricted map to further refine the analysis**

# <u>Seq</u>

## **Final exclusion map**

**11**

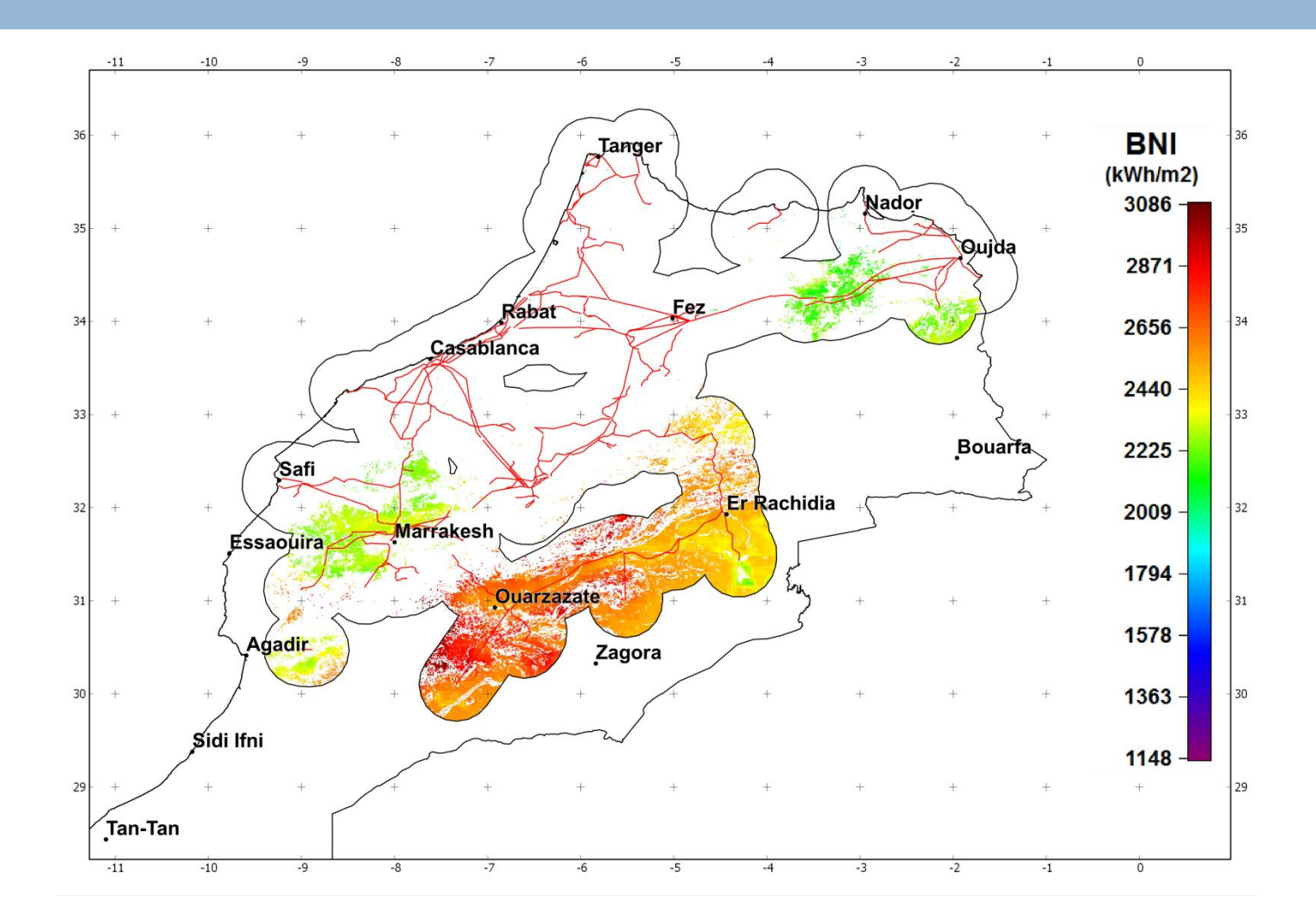

*Training Workshop – Marrakech - Sep. 13st, 2012*

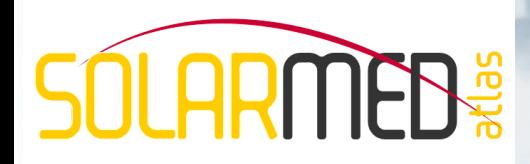

## **Conclusion**

#### **Creation of a potential "best" sites map**

- **Exclusion zones based mainly on land cover and Digital Elevation Model**
- **E** Further exclusion based on :
	- **Distance from electricity grid source points**

#### **Fine local assessment for the site need then**

- **<u>n</u>** Installation of an irradiation measurement ground station
- Calibration of the satellite data with the ground station
- Creation of TMY time series (P50, P90) to calculate the solar energy project yield